## SAP ABAP table /ISDFPS/ST LM\_EQUI\_RANGE {Row Structure of a Range Table for Equipment Number}

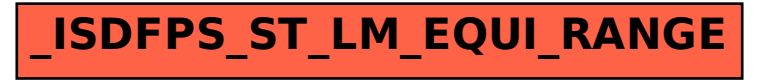